## SED and AWK

Manipulation

# SED

- sed is a special purpose editor
- takes commands from
	- $\circ$  a script
		- or
	- $\circ$  command line
- **it cannot** be used interactively
- All input
	- $\circ$  comes from standard input
	- goes to standard output

#### SED Files

- changes are not made to the edit file
- the input file, along with any changes, is written to standard output
- so a file is manipulated and written to standard output

# SED Processing

- sed goes through the file **a line at a time**
- if no specific address is specified it operates on all lines

# SED Syntax

#### **sed [-n] [-e] ['command'] [file…] sed [-n] [-f scriptfile] [file…]**

- -n only print lines specified with the 'p' command or the 'p' flag of the substitute ('s') command
- -e command the next argument is an editing command rather than a filename
- -f scriptfile a filename containing editing commands

# SED Processing

- All editing commands in a script are applied in order to each line of input
- All editing lines of a script are applied to all lines of the edit file unless line addressing restricts the lines affected by the command
- The original file is unchanged
- Editing commands modify a **copy** of the original line which is sent to standard output

#### SED Commands

**[address[, address]][!]command [arguments]**

#### **Addressing**:

- a line number
- a pattern, in slashes (/pattern/) described using regular expressions *If no pattern is specified, the command will be applied to all lines of the input file*

### SED Command Addresses

Usually two addresses

If only one address is given, the command operates only on that line

- Two comma separated addresses specify a range that consists of lines between the first and second address, inclusively
- The ! operator can be used to negate an address, ie; address!command causes command to be applied to all lines that do not match address
- Braces { } can be used to apply multiple commands to an address

## Multiple Commands

[/pattern/[,/pattern/]]{ command1 command2 command3 }

- { must be the l**ast character on a line**
- } must be **on a line by itself**
- there must be **no spaces following the braces**

#### **Examples**

- d deletes the current line
- 6d deletes line 6
- /^\$/d deletes all blank lines
- 1,10d deletes lines 1 through 10
- 1, $\sqrt{9}/d$  deletes from line 1 through the first blank line
- $/$ <sup>^</sup>\$/,/\$/d deletes from the first blank line through the last line of the file
- $/$ <sup>^</sup>\$ $/$ ,10d deletes from the first blank line through line 10
- /^Co\*t/,/[0-9]\$/d deletes from the first line that begins
- with Cot, Coot, Cooot, etc through the
- first line that ends with a digit

### SED Commands

SED is very extensive.

Here are some basic commands:

- s substitute
- a append
- i insert
- c change
- d delete
- h,H put pattern space into hold space
- g,G Get hold space

#### Substitution

#### **[address(es)]s/pattern/replacement/[flags]**

pattern - search pattern replacement - replacement string for pattern flags - optionally any of the following

- n a number from 1 to 512 indicating which occurrence of pattern should be replaced
- g global replace
- p print contents of pattern space
- w file write the contents of pattern space to file

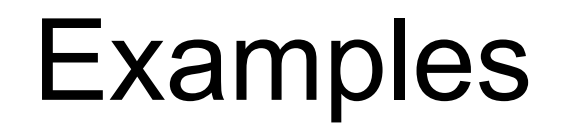

#### **s/cat/dog/** Substitute dog for the first occurrence of cat **s/Tom/Dick/2** Substitutes Dick for the second occurrence of Tom

#### **s/wood/plastic/p**

Substitutes plastic for the first occurrence of wood and outputs (prints) pattern space **s/Mr/Dr/g**

Substitutes Dr for every occurrence of Mr in pattern space

## Append, Insert, and Change

Syntax for these commands is a little strange because they must be specified on multiple lines append [address]a\ text insert [address]i\ text change [address(es)]c\ text

#### Append, Insert,

**Append** puts text after the current line

**Insert** puts text before the current line

These commands requires a **\** following it to "escape" the NEWLINE

- text must begin on the next line.
- for multiple lines, use for ESCAPE all lines excpet last on

Let's examine an online resource:

http://www.ibm.com/developerworks/linux/library/l-sed2.html